# Securing Serverless Functions via Kubernetes Objects

- Sebastien Goasguen, Bitnami, @sebgoa
- kompose, Cabin, kmachine, LF certification course ...
- Now at Bitnami (Charts, kubeapps, kubecfg, sealed-secrets)
- Apps, Apps, Apps...on any platform
- Johannes Engelke, SAP Hybris, @quablab

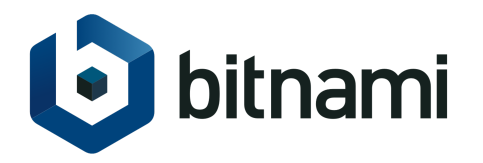

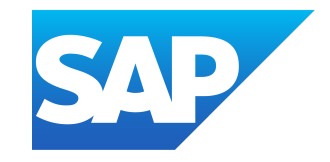

## What type of Apps

- Cloud Events based distributed apps
- Composed of many different services triggered by events
- Services can be onprem or public Cloud services
- *AWS Lambda Clone*

## Kubeless

- [kubeless.io](http://kubeless.io/)
- <https://github.com/kubeless/kubeless>

Open Source

• <https://github.com/kubeless>

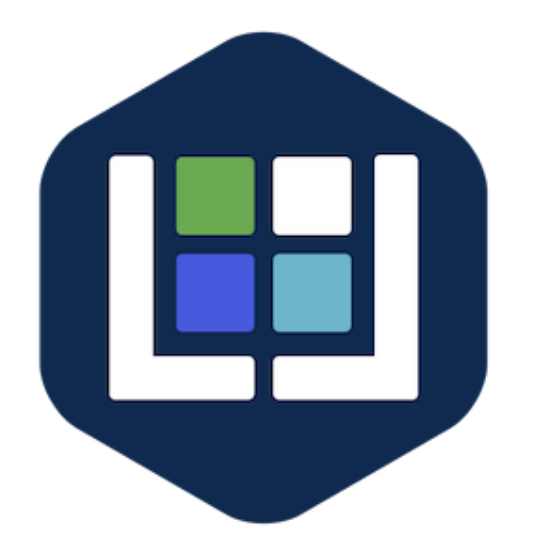

• Same realm as Apache OpenWhisk, Fission, Nuclio, OpenFaaS, Fn ...

## kubeless

- Kubernetes extension
- CRD for functions
- A controller (actually several)
- Creates deployments, services
- Creates Ingress if needed
- Uses Configmap and build system
- Instrumented runtimes with prometheus-client
- A serverless Plugin
- Custom metrics HPA
- Support for CloudEvents (see Austen's talk)

#### **Serverless**

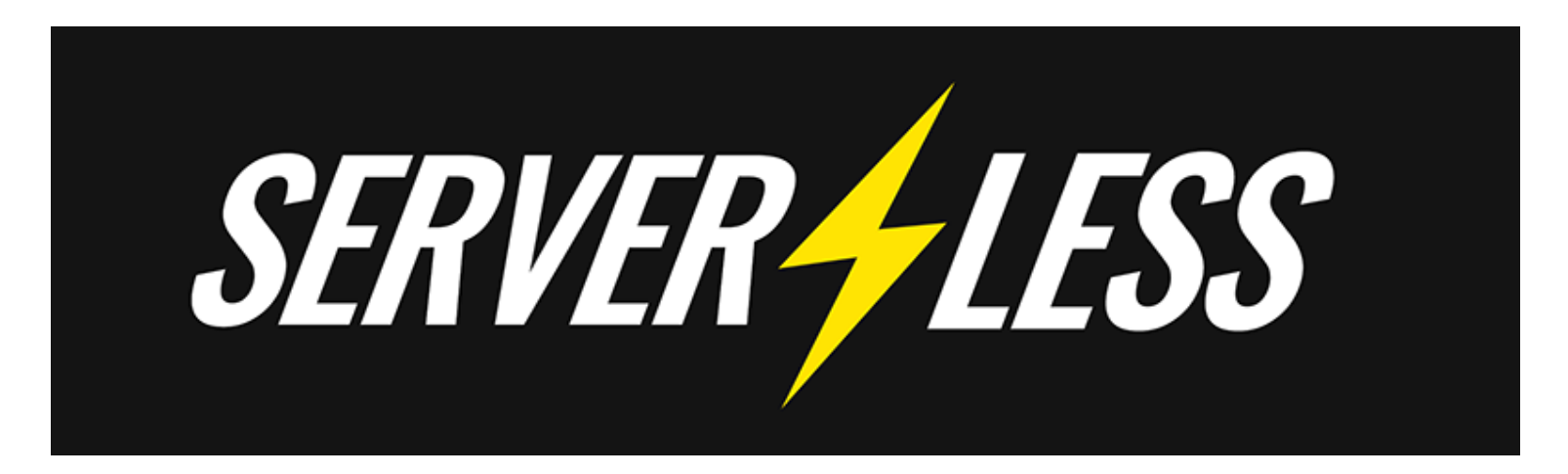

Serverless support for kubeless

sls create --template kubeless-python --path mypythonfunction

sls create --template kubeless-nodejs --path mynodefunction

[https://serverless.com](https://serverless.com/)

## Original Architecture

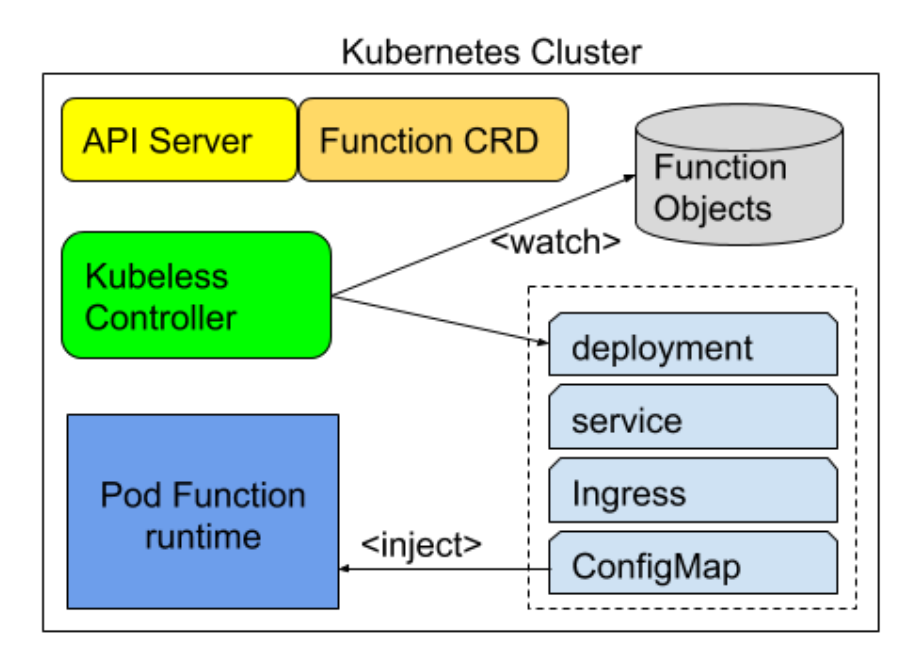

## Current Architecture in v1.0.0-alpha.1

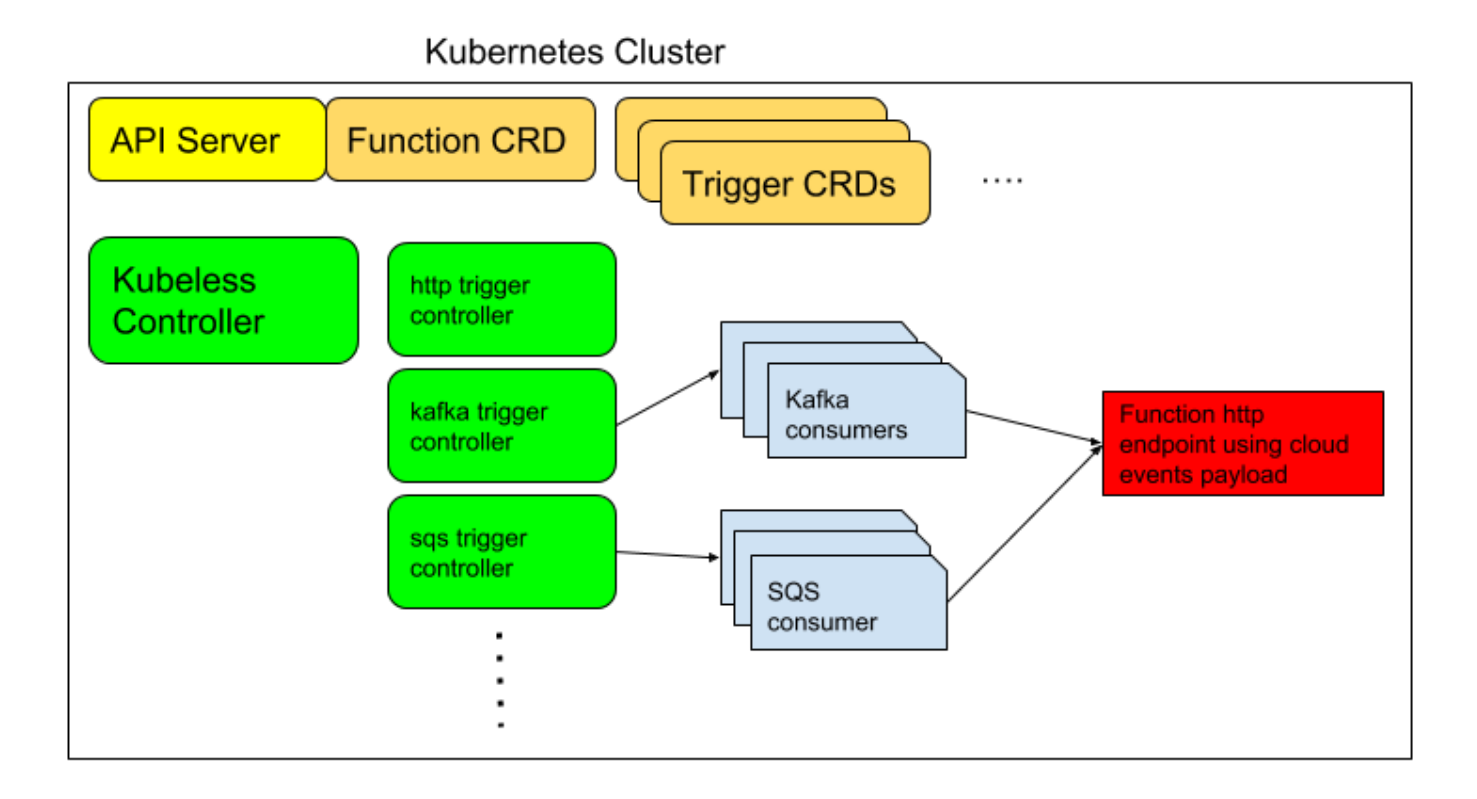

## Security of Functions

- Internal security
- External security

Internal Security:

- Authentication / Authorization for who can CRUD functions where
- Limit what a compromised function could do
- Audit function creation
- Log function

External Security:

- Mostly authentication issue for now
- Who can call functions (e.g Ingress auth)
- Who can a function call (e.g Function auth to an external service)

## Maybe you prefer a picture

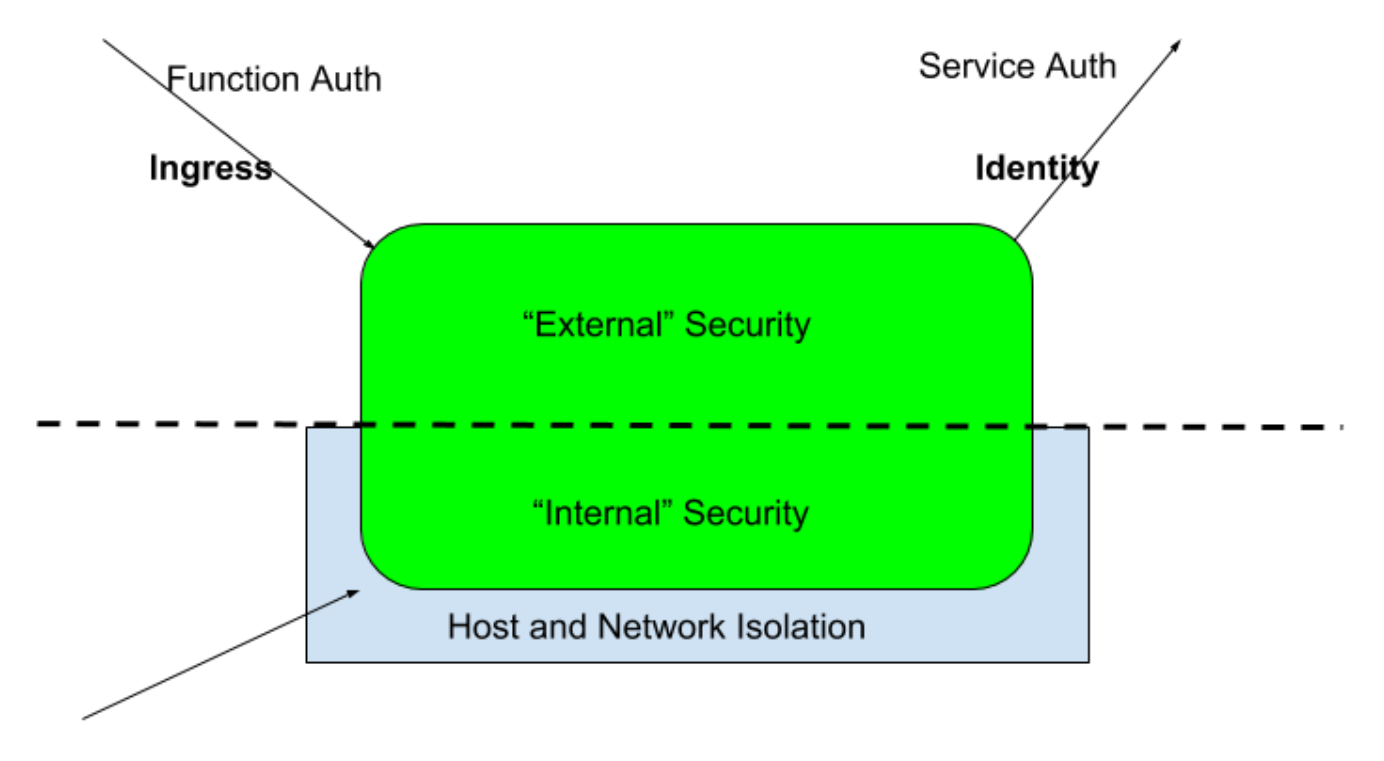

Function CRUD (Authn/Authz)

#### Authentication

Functions are CRD custom objects. Extension of k8s API server.

Secure Auth out of the box.

apiVersion: kubeless.io/v1beta1 kind: Function metadata: labels: bar: baz created-by: kubeless foo: bar function: foo name: foo namespace: default

#### RBAC

Out of the Box

```
$ kubectl get functions --context=kubecon
Error from server (Forbidden): functions.kubeless.io is forbidden: User
"foobar" cannot list functions.kubeless.io in the namespace "default"
$ kubectl create role function-reader --verb=get,list,watch --
resource=functions
role "function-reader" created
$ kubectl create rolebinding function-reader --role function-reader --
user=foobar
rolebinding "function-reader" created
$ kubectl get functions --context=kubecon
No resources found.
```
## Namespace

Namespace isolation

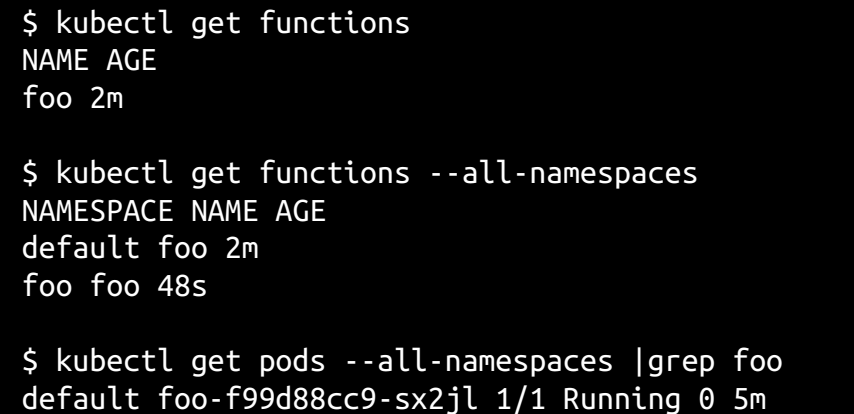

foo foo-f99d88cc9-7fhzz 1/1 Running 0 3m

## Labels

Like any resource, Functions can be labeled which opens the door for Network Policies.

```
kubeless function deploy foo \
--from-file foo.py \
--handler foo.handler \
--runtime python2.7 \
--label foo=bar,bar=baz
```

```
kind: NetworkPolicy
apiVersion: networking.k8s.io/v1
metadata:
   name: deny-foobar
spec:
   podSelector:
     matchLabels:
       foo: bar
   ingress:
   - from:
     - podSelector:
         matchLabels:
            access: "true"
```

```
# curl -XPOST -H "Content-Type: application/json" -d '{"hey":"kubecon"}'
http://foo:8080 --connect-timeout 1
curl: (28) Connection timed out after 1000 milliseconds
# curl -XPOST -H "Content-Type: application/json" -d '{"hey":"kubecon"}'
http://foo:8080 --connect-timeout 1
{"hey": "kubecon"}#
```
## Security Context

Default security context of functions makes runtime work properly on OpenShift.

```
$ kubectl get pods foo-f99d88cc9-sx2jl -o yaml
  securityContext:
     fsGroup: 1000
     runAsUser: 1000
```
#### Non-root Runtime

Do not run the function *server* as root and minimalize the writable file systems.

FROM bitnami/minideb:jessie

USER 1000

CMD [ "/kubeless/server" ]

#### Isolate runtimes

• Kata containers

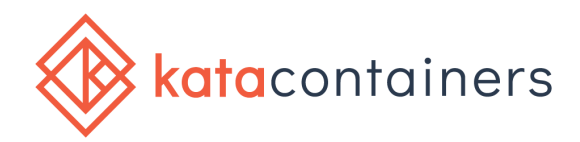

gVisor

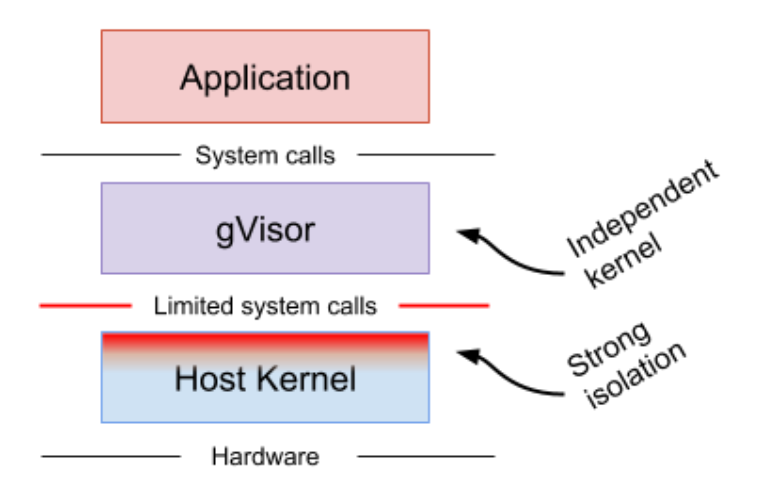

## Security Account for functions

\$ kubectl get pods foo-f99d88cc9-sx2jl -o yaml serviceAccount: default serviceAccountName: default

If you function needs access to the k8s API, use a service account with proper privileges

kubectl create serviceaccount falco kubectl create role falco --verb=get,list,delete --resource=pods kubectl create rolebinding falco --role=falco - serviceaccount=default:falco

## Configure security defaults

Use Pod Security Policies

Configure default settings of function Pods:

```
$ kubectl get cm -n kubeless kubeless-config -o yaml
apiVersion: v1
items:
- apiVersion: v1
   data:
     builder-image: kubeless/function-image-builder:v0.6.0
     deployment: |-
       spec:
         template:
           serviceAccountName: falco
```
## **External Security:**

- Mostly authentication issue for now
- Who can call functions (e.g Ingress auth)
- Who can a function call (e.g Function auth to an external service)

## External HTTP Trigger

```
$ kubeless trigger http create --help
Create a http trigger
Usage:
kubeless trigger http create <http trigger name> FLAG [flags]
Flags:
--basic-auth-secret string Specify an existing secret name for basic
authentication
--enableTLSAcme If true, routing rule will be configured for use with
kube-lego
--function-name string Name of the function to be associated with trigger
--gateway string Specify a valid gateway for the Ingress. Supported:
nginx, traefik, kong (default "nginx")
-h, --help help for create
--hostname string Specify a valid hostname for the function
--namespace string Specify namespace for the HTTP trigger
--path string Ingress path for the function
--tls-secret string Specify an existing secret that contains a TLS private
key and certificate to secure ingress
```
## Basic Auth with nginx and traefik Ingress controllers

\$ htpasswd -cb auth foo bar Adding password for user foo \$ kubectl create secret generic basic-auth --from-file=auth secret "basic-auth" created

Use that secret in your http trigger definition

- \$ kubeless trigger http create get-python \
- --function-name get-python \
- --basic-auth-secret basic-auth \
- --gateway nginx

And by the way:

\$ kubectl get crd NAME AGE

httptriggers.kubeless.io 2h

## Kong and more in the future

- \$ kubeless trigger http create get-python \
- --function-name get-python \
- --gateway kong \
- --hostname foo.bar.com

Authentication on Heptio Contour using Gangway: <https://github.com/heptiolabs/gangway>

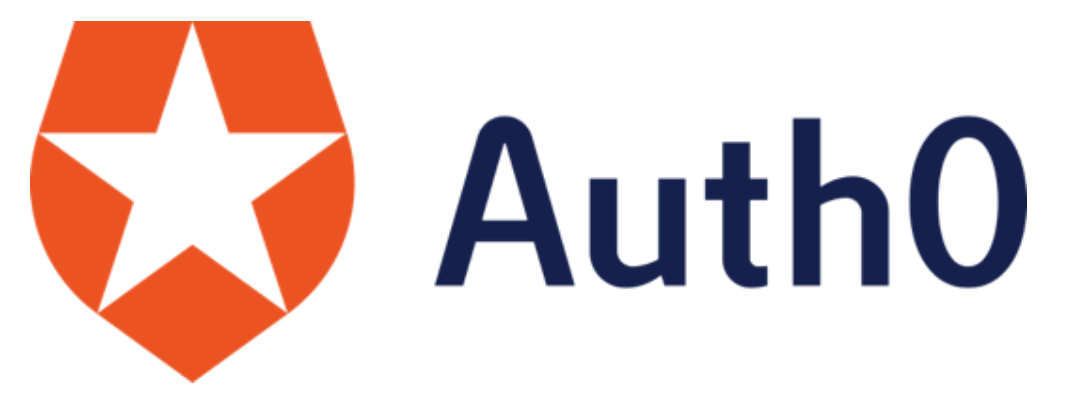

## External Service Authentication

What if a function needs to access a cloud service (e.g Google Storage, AWS S3)

Function needs access to some credentials.

**The Pod needs an identity** or the nodes of the kubernetes cluster need some special scope.

Example: use [kube2iam](https://github.com/jtblin/kube2iam) and annotate the function Pods. Need to add an annotation capability in the CLI

 annotations: iam.amazonaws.com/role: role-arn

On GCP:

kubectl create secret generic pubsub-key --fromfile=key.json=/home/sebgoa/key.json kubeless function deploy foo --from-file foo.py\ --runtime python2.7 --handler foo.handler --env GOOGLE APPLICATION CREDENTIALS=/pubsub-key/key.json

--secrets pubsub-key

## API Gateway demo

<https://github.com/sebgoa/triggers/tree/master/apigateway>

```
res = aws.put_method(restAprild=apiid, \n\resourceId=resid, \
httpMethod='POST', \
authorizationType='NONE')
```
... [Required] The method's authorization type. Valid values are NONE for open access, AWS\_IAM for using AWS IAM permissions, CUSTOM for using a custom authorizer, or COGNITO\_USER\_POOLS for using a Cognito user pool.

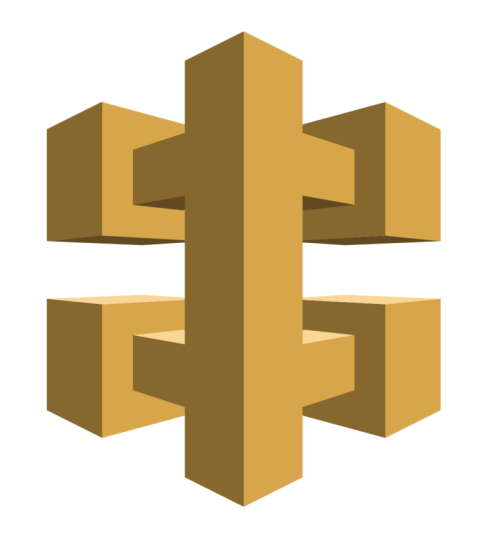

#### Istio

An open platform to connect, manage, and secure microservices

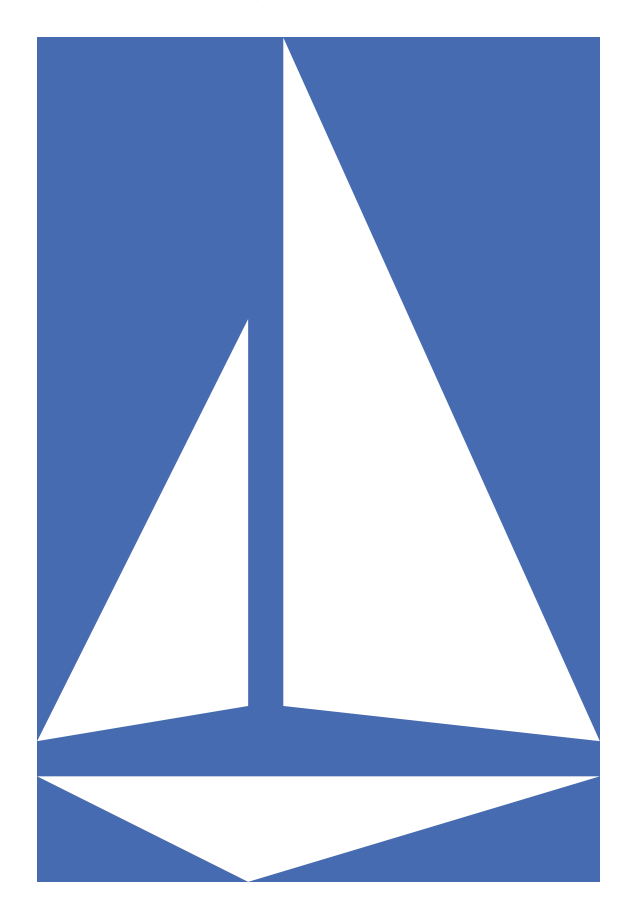

#### Demo Architecture

- etcd
- Product-Service and Comments Function
- Web UI

#### **MutualTLS**

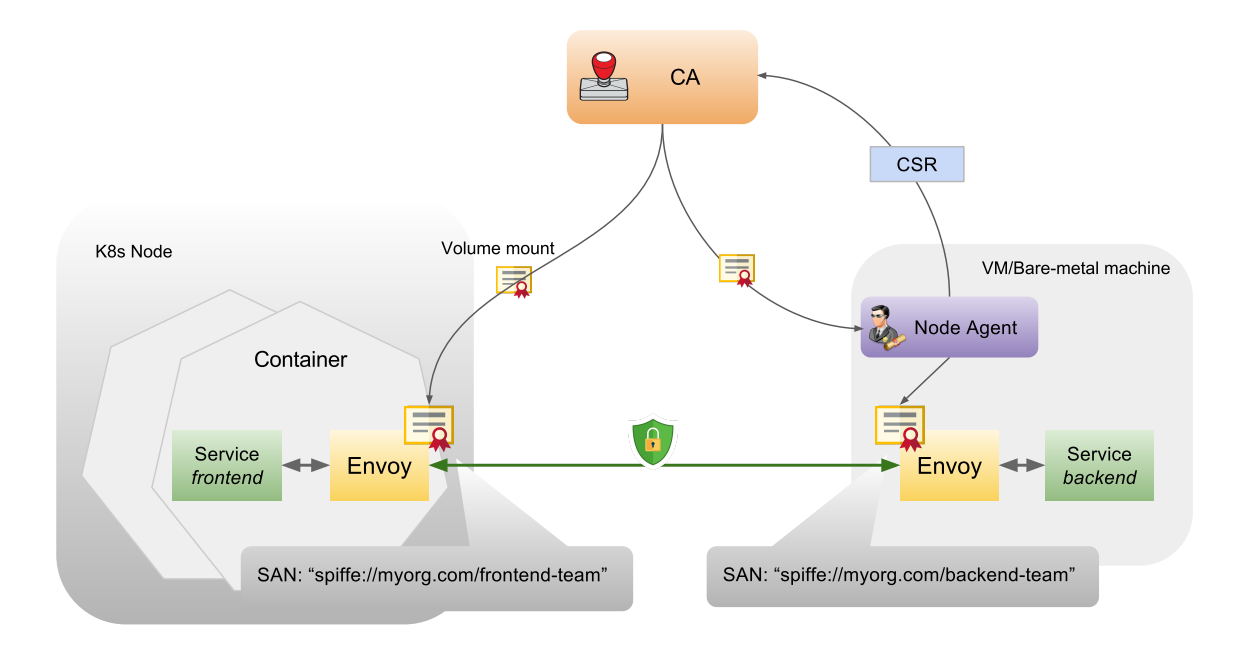

#### JWT & RBAC

- Secure comments using JWT
- Use RBAC for authorisation

## Summary

#### Limitations

- Mutual TLS
- Health Checks
- CLI

#### **Conclusions**

- Kubernetes provides several API objects to secure functions
- Better Pod identity is needed to access Cloud Services
- Cloud Specific controllers will help tie functions to other services
- Service Binding can be leveraged to authenticate to services from functions.
- Istio brings additional security objects
- @sebgoa
- @quablab

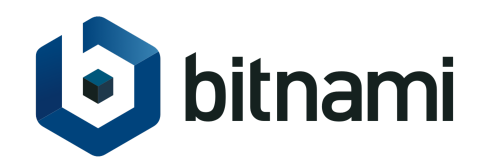

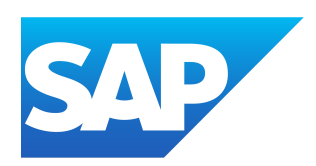